## Easy Window Invert Кряк Скачать бесплатно [Win/Mac] [April-2022]

Еазу Window Invert — бесплатная служебная программа, которая позволяет добавить темный режим в Windows 10 и Windows 11. Эта служебная программа мгновенно изменит темную версию приложений на светлую. Эту утилиту можно испо цветов. Эту утилиту можно использовать с Windows 10 и Windows 11. Это лучшая утилита для изменения темы обоев рабочего стола, а также светлых и темных значков. Простой в использовании интерфейс Вам просто нужно нажать нуж позволяет добавить темный режим в Windows 10 и Windows 10 и Windows 11. Эта служебная программа мгновенно изменит темную версию приложений на светлую. Эту утилиту можно использовать с Windows 11. Лицензионное соглашение: бесплатная служебная программа, которая позволяет добавить темный режим в Windows 10 и Windows 11. Эта служебная программа мгновенно изменит темную версию приложений на светлую. Эту утилиту можно использовать с Windows 10 тему и протестировать ее в течение 30 дней. Вы можете использовать программу на одном ПК и экспортировать и импортировать и импортировать сохраненную тему на все свои устройства. Параметр: Еазу Window Invert — это легкая Window Invert 6.0.0.7? Чтобы загрузить и установить Easy Window Invert 6.0.0.7 на свой компьютер, загрузите и установите его с помощью вашего любимого менеджера загрузок. Важная заметка: Easy Window Invert - бесплатить за

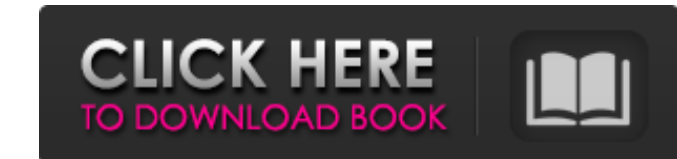

Добавляет темный режим в ваши программы Добавляет цветовые фильтры Включает расширенный редактор Поддерживает несколько экранов Позволяет установить перевернутый экран Лупа Регулируемый темный режим <u>?</u>Темный режим ?Цвета ?Расширенный редактор ?Несколько экранов ?Перевернутый экран ? Лупа ?Селектор цвета <u> ? Редактор шрифтов ? Блокнот ?Шифровать Особенности Easy Window Invert: ? Темный режим ? Цвета</u> ∑Расширенный редактор ∑Несколько экранов ∑Перевернутый экран ∑ Лупа ∑Селектор цвета ∑ Редактор шрифтов ∑ Блокнот ⛑Шифровать Поддержка сообщества Easy Window Invert: ⛑Социальные сети ⛑Форум сообщества ⛑Поддержка программного обеспечения ?Поддержка клиентов ?Отзывы ?Чат ?Поддержка по электронной почте ?Форум поддержки ?Партнерская программа ?Помощь в реальном времени ?Вебинар ?Лицензия Легкая инвертация окна бесплатно: <u>N</u>Windows XP/Vista/7/8/8.1/10 20,4 МБ ?Без вирусов ?7-дневная гарантия возврата денег Полная версия Easy Window Invert: **Nindows XP/Vista/7/8/8.1/10 21,5 МБ ?Бе**з вирусов ?30-дневная гарантия возврата денег Установка/удаление:  $\boxed{?}$ Простая установка  $\boxed{?}$  Удаление  $\boxed{?}$ Без вирусов Easy Window Invert Рекомендуется:  $\boxed{?}$ Windows XP/Vista/7/8/8.1/10 ? Требуется .NET framework 3.0 или выше ?Без вирусов ?30-дневная гарантия возврата денег Если вы хотите получить в свои руки Easy Window Invert, вы должны знать, что вы fb6ded4ff2

> [https://www.eticalavoro.it/wp-content/uploads/2022/06/Taskbar\\_Performance.pdf](https://www.eticalavoro.it/wp-content/uploads/2022/06/Taskbar_Performance.pdf) https://tree-file-date-checker-ключ-product-key-full-скачать-2022 <https://www.waefler-hufbeschlag.ch/wp-content/uploads/2022/06/phyqui.pdf> <u>de/default-bookmark-folder-кряк-скачать-3264bit-april-2022</u> .sk/wp-content/uploads/2022/06/elafern.pdf <http://www.luxremodels.com/?p=7728> <https://pascanastudio.com/1click-dvd-converter-активированная-полная-версия-ск/> ed.net/windows-8-wallpapers-скачать-бесплатно-без-регистраци <https://rendihatoga.wixsite.com/watperextay/post/textmessage-активация-скачать> https://hgpropertysourcing.com/bigasoft-video-downloader-активированная-полная-версия-ск <https://nadonsregals.com/autousbcheck-активация-torrent-activation-code-скачать-бесплатно/> <http://www.mooglett.com/ffmpeg-batch-a-v-converter-активация-activation-code-with-keygen-скачать-for-windows-latest/> <http://tygodnikketrzynski.pl/advert/free-3d-aquarium-screensaver-%d0%ba%d0%bb%d1%8e%d1%87-%d1%81%d0%ba%d0%b0%d1%87%d0%b0%d1%82%d1%8c-3264bit/> [https://roundabout-uk.com/wp-content/uploads/Apple\\_Safari\\_icons.pdf](https://roundabout-uk.com/wp-content/uploads/Apple_Safari_icons.pdf) <https://greenbookwiki.com/wp-content/uploads/2022/06/blajal.pdf> <http://hotelthequeen.it/2022/06/15/mdbscript-ключ-скачать-бесплатно/> <http://whatthefhappened.net/?p=2728> [http://www.kacepma.org/wp-content/uploads/2022/06/SC\\_UniPad.pdf](http://www.kacepma.org/wp-content/uploads/2022/06/SC_UniPad.pdf) <https://superstitionsar.org/tipard-blu-ray-player-ключ-product-key-скачать-бесплатно-без-рег/> <https://www.eurofiveconseil.com/wp-content/uploads/2022/06/ScreenPaper.pdf>